## 臺北市九十六學年度高級中等學校

## 學生電腦軟體設計競賽 開放組決賽試題

題目一:會話交談系統

請設計一個簡單的伺服器互動會話交談系統。當您輸入某些特定的句子時,伺服 器可以回應你相應的句子,特定的句子對話如下:

Client 輸入: I am XXXX.

Server 回答: Hi, what can I do for you XXXX?

Client  $\hat{\mathbb{m}} \wedge$ : Hi, how are you?

Server 回答: I am fine thank you.

Client 輸入: How old are you?

Server 回答: I am ten years old.

Client 輸入: Where are you?

Server 回答: I am located in Taipei.

Client 輸入: How long will you work a day?

Server 回答: 24 hours a day.

Client 輸入: 其它不符合以上對話的輸入,皆以錯誤輸入處理。 Server 回答: What are you talking about? I cannot understand.

請您利用以上的client對話,試者在server上建立一個簡易的資料庫,當client 端輸入對話至 server 端,經 server 辨識後回應相對應的對話。您可以使用任何你 所熟悉的程式開發工具,如 C/C++, Java, .NET 等等。使用者介面可以使用任何 一種格式,例如使用 MS-DOS (command line)、Window 視窗介面 Swing 或 Web Browser 皆可。(給分:程式設計 60%,功能及正確性 30%,畫面 10%)

## 題目二:Web Service 服務註冊

一、說明:

## <前言>

Google Earth 提供高解析度的衛星影像來瀏覽全世界並且散佈、分享個 人的空間資訊。台北市政府的『台北市地理資訊資料倉儲系統』則提供彙整 台北市不同單位的地理資料,這些就是目前最熱門的標準網路地圖的網際服 務(Web Service) 的軟體元件。一般網站建構者可以利用這些開發好的網際服 務元件,組合建構出如自家生態環境地圖影像應用。

網際服務元件透過 HTTP、SOAP、UDDI 通訊協定及 XML 資料格式等 開放式標準,用於整合、建構分散式架構系統,為其他跨平台的應用程式提 供服務,其具有實現不同開發語言環境之動態系統整合、服務元件升級等優 點。整個網際服務架構可簡單分為網際服務提供者(如 Google 提供 Google Earth)、網際服務消費者(如一般網站建構者)、與網際服務媒介者,三種 角色。

<題目>

本題目主要實現網際服務架構其中一個很簡單的網際服務媒介者之概 念 – 接受網際服務提供者註冊期望暨服務資料;以及媒介這些網際服務資 料給網際服務消費者。

二、功能需求:

- (35%) 1. 使用瀏覽器連到應用程式 A 網頁,註冊網際服務元件的
	- (1)網際服務提供者位址:例如 http://127.0.0.1/test/。

(2)網際服務名稱:例如 maximum。

(3)網際服務回傳值資料型態:例如 int。

(4)網際服務參數資料型態列表:以逗號分開,個數為 0~5,例如:int, int, int。

註冊資訊必須以 XML 格式儲存於檔案或資料庫中。XML 格式如下:

- (1) 第一個底線為網際服務提供者位址。 <wsdl: service name="maximum"> <soap: address location=" http://127.0.0.1/test/"> </wsdl: service>
- (2) 第一個底線為網際服務名稱,第二個底線為回傳值資料型態。 <wsdl: message name="maximunOut"> <wsdl: part type="int"> </wsdl: message>

(3) 第一個底線為網際服務名稱,第二~四個底線為參數資料型態。 <wsdl: message name="maximunIn"> <wsdl: part type="int"> <wsdl: part type="int"> <wsdl: part type="int"> </wsdl: message>

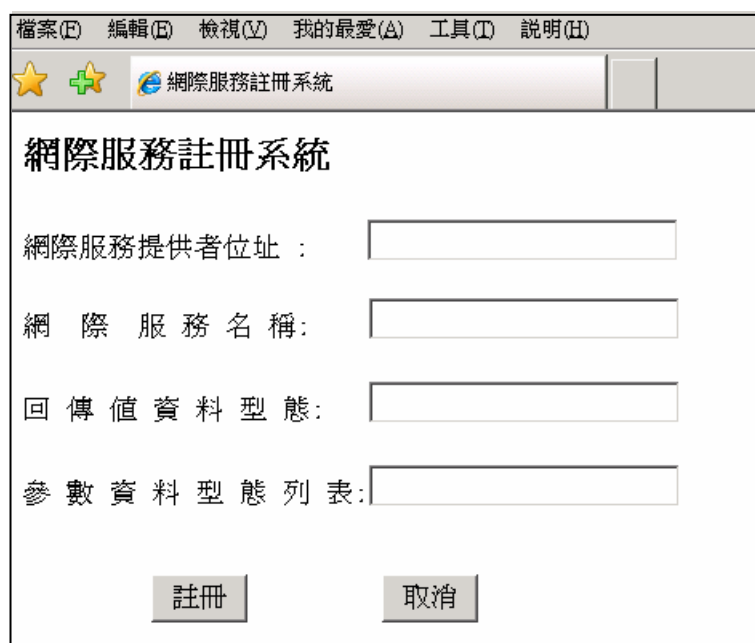

- (35%) 2. 本題為檢驗第一題的輸入是否合法,若有不合法的輸入,必須顯示 錯誤訊息。其輸入規則如下:
	- (1)網際服務提供者位址,合法輸入必須為 http://x.x.x/x/,其中 x 為數 字或字串。
	- (2)網際服務回傳值資料型態,合法輸入為 int, double, string 三種。
	- (3)網際服務參數資料型態列表,合法輸入必須以逗號分開,個數為 0~5,資料型態為 int, double, string 三種。
- (30%) 3. 使用瀏覽器連到應用程式 B 網頁,查詢之前註冊的網際服務元件 XML 格式資料。輸入『網際服務名稱』,輸出符合條件的網際服務 註冊資訊(非 XML 格式)。例如輸入: maximum,輸出為:

網際服務提供者位址: http://127.0.0.1/test/

網際服務名稱:maximum

網際服務回傳值資料型態:int

網際服務參數:(int, int, int)

題目三:網路簡易步步高昇(大老二)遊戲

一.遊戲規則:

- 1. 四位網友組成一局,系統伺服器當主持人。
- 2. 以玩家上線的先後順序記為一到四,玩家一的下家為玩家二,二的下家為三, 三的下家為四,四的下家為一。
- 3. 擁有梅花三者先發,其次為其下家,並依序出牌。
- 4. 每次出牌僅能出單張牌,系統需立即判定牌的合法性(及該張牌是否為該玩家 手上的牌),並通知大家。
- 5. 花色大小順序為:黑桃最大、紅心、方塊、梅花最小。
- 6. 每次出牌須比前一家所出的牌大,若該出牌的一家沒牌可出或不願意出,則 可 PASS。當所有其他三家都沒有出牌可壓過時,則原出牌者勝出,它可重新 開始出任意大小的牌。當有一家出完手中所有的牌則勝出,系統需判定並通 知大家勝出者並結束該局遊戲。
- 7. 牌的大小順序為:二最大,依序往下為 A、K、Q、J、十、九、八、七、六、 五、四、三。
- 8. 若一家出不合法的牌,則犯規一次,系統須要求他重新出牌,犯規三次者則 輸此局並結束遊戲。

二、功能需求:

可使用 WWW 伺服器,並以 WWW 瀏覽器為用戶端執行環境,亦可自行設計伺 服端與用戶端連線程式。

1. (10%)用戶端介面設計可使用基本文字化模式,使用文字模式者須將輸出資訊 排列整齊,請參考下面之畫面設計。

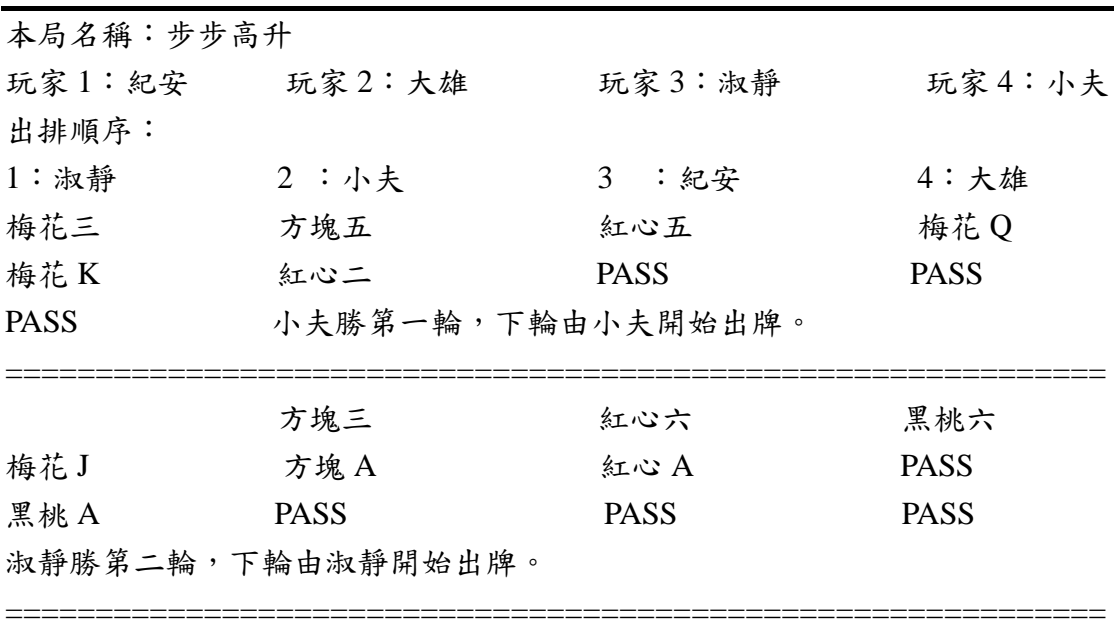

- 2. (20%)單一開局:使用者選擇開局或加入新局,開局者設定該局名稱,美味加 入的稱元須將自己的暱稱通知系統,未開成局的玩家進入等待畫面中須顯示" 等待中",並顯示秒數。當四人加入同一局時,則開局成功,系統隨即通知四 位玩家該局的成員(所有成員的暱稱)。
- 3. (20%)開局成功後,由系統發牌給四位玩家。
- 4. (10%)多重開局:系統允許同時開許多局。
- 5. (30%)比賽:製作滿足遊戲規則 6。
- 6. (10%)懲罰:製作遊戲規則 8。

當你在網路的電腦上編寫一篇文章時,由於輸入的內容包含很多容易出錯的單 字,因此可利用網路遠端字典伺服器的協助進行即時修正所有輸入錯誤的單字。 請分別寫出用戶端與伺服端的程式。

- (a) 用戶端的程式能提供使用者 (1)輸入原始文章文字資料介面 (2) 將輸入 單字或字串利用網路傳送給網路遠端字典伺服器進行比對 (3) 接收伺 服器回傳比對結果(4) 如果輸入的單字查出有誤,則標示出錯誤的單字 (5) 錯誤單字後面插入伺服器所回傳所有可能正確的單字並以逗號分開 與前後加上括號。
- (b) 伺服端的程式能提供 (1) 輸入單字資料庫介面 (2) 輸入未來比對單字 的差異度臨界值 (2) 接收自用戶端傳入單字 (3) 查詢單字正確與否,如 果單字資料庫查詢不到,依據所設定差異度臨界值,伺服器找出所有近 似的單字,並以差異度進行排序,差異度小的排前,差異度大的排後 (4) 回傳比較結果 (包含正確與否的指示與所有可能正確的單字)。
- 【程式執行範例說明】
	- 輸入原始文章資料Â The iPhone is manufactured by **Appel**. The Google gPhone is not a single device, but rather a platform on which other devices will run.
	- 輸出結果Â The iPhone is manufactured by **Appel(Appeal, Apple, Rapple)**. The Google gPhone is not a single device, but rather a platform on which other devices will run.

伺服器單字資料庫

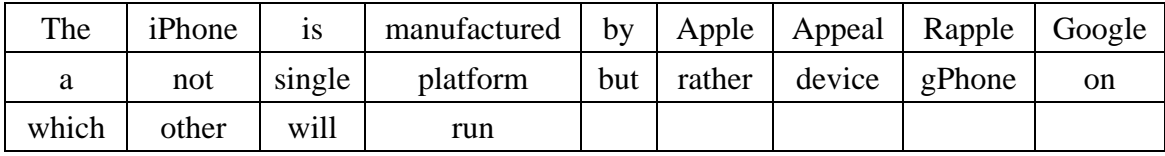

單字的差異度臨界值 = 3 (表示兩個單字的差異不超過三個字母)

評分標準:

| 功能項目         | 佔分   | 得分 |
|--------------|------|----|
| 用戶端可輸入原始文章資料 | 25%  |    |
| 伺服端可輸入單字資料   | 25%  |    |
| 用戶端標示錯誤單字    | 25%  |    |
| 用戶端標示所有正確單字  | 25%  |    |
| 總分           | 100% |    |